**Вестник Белорусского государственного университета транспорта: Наука и транспорт. 2005. № 1(10)**

## **АВТОМАТИКА, ТЕЛЕМЕХАНИКА И СВЯЗЬ**

УДК 621.331:621.311

*А. В. ВОРОНИН, ассистент; Белорусский государственный университет транспорта, г. Гомель*

## **ПРИМЕНЕНИЕ ИТЕРАЦИОННЫХ МЕТОДОВ ПРИ ИМИТАЦИОННОМ МОДЕЛИРОВАНИИ РАБОТЫ СИСТЕМЫ ТЯГОВОГО ЭЛЕКТРОСНАБЖЕНИЯ**

Рассмотрена необходимость использования итерационных методов при имитационном моделировании работы системы тягового электроснабжения. Приводятся результаты экспериментального исследования эффективности применения итераций.

настоящее время математическое модели-**В** настоящее время математическое моделисистемы тягового электроснабжения как для отдельных линий, так и целых сетей получило широкое распространение во всем мире. Примерами тому являются расширение сети городской железной дороги Штутгарта, модернизация сети компании *Rheinbraun*, высокоскоростная линия Амстердам–Брюссель, городская железная дорога Копенгагена, высокоскоростные линии в Китае и на Тайване, эстакадная городская железная дорога BTS в Бангкоке [1].

Система имитационного моделирования участка электроснабжения электрифицированной железной дороги состоит из двух основных блоков: блока, моделирующего движение поездов по участку (а также их токопотребление), и блока, моделирующего систему тягового электроснабжения (в англоязычных источниках используются термины «*traffic simulator*» и «*electric simulator*» соответственно [2]).

Классическим подходом при этом является взаимная независимость двух вышеуказанных блоков (например, в такой основополагающей работе, как [3]). Это хоть и приводит к упрощению организации вычислительного процесса, но вызывает по ряду приводимых ниже причин возникновение определенной методической погрешности.

Первой проблемой при моделировании системы тягового электроснабжения переменного тока, возникающей при независимости потребляемого электроподвижным составом тока, является априорная неизвестность начальной фазы напряжения на токоприемнике ЭПС, что вынуждает отсчитывать начальную фазу тока электровоза от начальной фазы ЭДС тяговой подстанции. В качестве решения этой проблемы в работе [4] предлагается применение итерационного метода для коррекции начальной фазы тока электроподвижного состава. Примером практического использования этого метода может служить работа [5].

Второй проблемой, возникающей при имитационном моделировании систем тягового электроснабжения как постоянного, так и переменного тока, является необходимость учета отклонения величины напряжения на токоприемнике электровоза или электропоезда от номинального значения 25 кВ, используемого в соответствии с [6] при выполнении тяговых расчетов. В реальных условиях напряжение на токоприемниках электроподвижного состава может меняться от 19 до 29 кВ.

Предположим, что тяговые расчеты выполняются перед началом имитационного моделирования независимо от электрического расчета (в качестве примеров подобного подхода можно привести работы [2] и [5]). В этом случае изменение напряжения на токоприемнике электровоза приведет к изменению расчетного значения потребляемой им мощности. Но из-за взаимной независимости тяговых и электрических расчетов это никак не сказывается на расчетной скорости движения поезда, что приводит к некоторой методической погрешности при определении энергетических параметров работы системы тягового электроснабжения.

Выходом в этой ситуации может служить корректировка тока электроподвижного состава таким образом, чтобы потребляемые им активная и реактивная мощности оставались неизменными и равными значению, требуемому для движения поезда с определенной тяговым расчетом скоростью. Это соответствует такому режиму ведения поезда, при котором машинист поддерживает заданную скорость, используя ослабление поля тяговых двигателей. Но такая коррекция приведет к изменению токораспределения в системе тягового электроснабжения, что потребует повторного проведения электрического расчета с последующей коррекцией тока электроподвижного состава и т. д. В качестве критерия остановки итерационного процесса может быть выбрано уменьшение изменения модулей напряжения на токоприемниках электроподвижного состава на каждом шаге итерации ниже задаваемого допустимого предела.

Побочным эффектом от применения итераций для коррекции потребляемого электроподвижным составом тока является возможность расхождения итерационного процесса. Расхождение возникает, если общая мощность, требуемая в данный момент для тяги, превышает мощность, которую может обеспечить источник электроэнергии, состоящий из тяговой подстанции и контактной сети. Это явление упоминается в работе [7], где указано, что оно вовсе не является недостатком программы расчета, а свидетельствует о том, что нагрузка оказывается слишком высокой. Но при этом в [7] не рассматривается итерационный процесс для случая заданного напряжения в начале линии электроснабжения и нагрузки с заданной постоянной мощностью на конце линии.

Для решения проблемы невозможности передачи требуемой для тяги мощности через тяговую сеть необходимо уменьшить сопротивление тяговой сети (путем увеличения сечения проводов, изменения схемы секционирования и т. п.) или снизить тяговую нагрузку (например, уменьшив размеры движения или увеличив межпоездные интервалы).

Для оценки эффективности применения итераций была выполнена серия вычислительных экспериментов с использованием разработанного автором в сотрудничестве с кафедрой «Электроподвижной состав» Белорусского государственного университета транспорта программного комплекса «*TRAINSIM* 2 × 25» (рисунок 1).

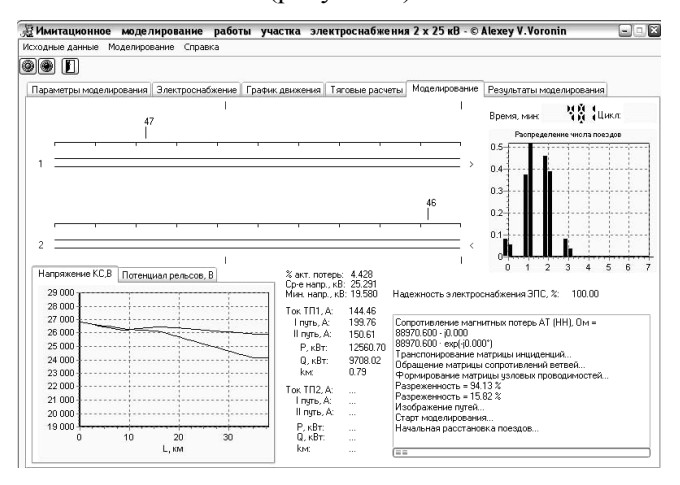

Рисунок 1 – Экранная форма «Отображение процесса имитационного моделирования» программного комплекса «*TRAINSIM* 2 × 25»

Этот программный комплекс предназначен для имитационного моделирования работы участка электроснабжения железной дороги, электрифицированной по системе переменного тока  $2 \times 25$  кВ, и в настоящее время используется при выполнении научно-исследовательских работ по заказам Белорусской железной дороги.

Вычислительный эксперимент (таблица 1) состоял в имитационном моделировании работы системы тягового электроснабжения электрифицированного участка Белорусской железной дороги «Хлусово–Государственная граница» длиной 38 км. В настоящее время этот участок питается по консольной схеме от тяговой подстанции «Хлусово» (2 × 16 МВ·А), причем на остановочном пункте Осиновка расположен автотрансформаторный питающий пункт  $(2 \times 10 \text{ MB} \cdot \text{A})$ . Контактная сеть рассматриваемого участка состоит из контактного провода МФ-100, несущего троса ПБСМ1-95, питающего провода А-185.

*Таблица 1* – **Сравнительный анализ результатов имитационного моделирования**

| Режим<br>итераций                             | Сред-<br>нее<br>число<br>итера-<br>ций | Потребление<br>ЭПС активной<br>энергии,<br>$\kappa B m \cdot q$ | Доля потерь<br>активной<br>энергии, %<br>(погреш-<br>ность, $\%$ ) | Минимальное<br>напряжение на<br>ЭПС, $\kappa B$ (отн.<br>погрешность, %) |
|-----------------------------------------------|----------------------------------------|-----------------------------------------------------------------|--------------------------------------------------------------------|--------------------------------------------------------------------------|
| Her                                           | 1,000                                  | 157 577,20<br>(8, 40)                                           | 4,155<br>(0, 417)                                                  | 22,163(14,3)                                                             |
| Итерации<br>по фазе и<br>величине<br>тока ЭПС | 4,011                                  | 145 360,00                                                      | 4,572                                                              | 19,384                                                                   |

Данные таблицы 1 отражают существенную погрешность в определении величины потребления энергии электроподвижным составом при отказе от применения итераций. Например, для активной энергии относительная погрешность составляет 8,40 %. Погрешность при определении доли потерь активной энергии в общем расходе тяговой подстанции составляет также существенную величину 0,417 %. Велика также погрешность и при определении минимального напряжения на токоприемниках электроподвижного состава, равная 14,3 % в относительном исчислении.

Приведенные значения погрешностей объективно свидетельствуют о необходимости применения итерационных методов при проведении вычислительных экспериментов по моделированию работы системы тягового электроснабжения.

При этом необходимо отметить, что повышение нагрузки на систему тягового электроснабжения ухудшает условия сходимости итерационного процесса, что приводит к увеличению среднего числа итераций на одном шаге моделирования. В качестве иллюстрации можно представить данные, приведенные в таблице 2, при этом моделировался тот же самый электрифицированный участок Белорусской железной дороги «Хлусово–Государственная граница».

*Таблица 2* – **Изменение среднего числа итераций при изменении нагрузки**

|                  | Среднее | Доля потерь     | Минимальное                         |  |  |
|------------------|---------|-----------------|-------------------------------------|--|--|
| Режим работы СТЭ | число   | активной энер-  | напряжение на                       |  |  |
|                  | итера-  | гии, % (погреш- | $\partial \Pi C$ , $\kappa B$ (отн. |  |  |
|                  | ший     | ность, $\%$ )   | погрешность, %)                     |  |  |
| Консольная схема | 4,011   | 4.572           | 19.384                              |  |  |
| Петлевая схема   | 3.778   | 3,753           | 20,530                              |  |  |

Продолжение таблицы 2

| Режим работы СТЭ                                                          | Среднее<br>число<br>итера-<br>ций | Доля потерь<br>активной энер-<br>гии, % (погреш-<br>ность, $\%$ ) | Минимальное<br>напряжение на<br>$\Im \Pi C$ , $\kappa B$ (отн.<br>погрешность, %) |
|---------------------------------------------------------------------------|-----------------------------------|-------------------------------------------------------------------|-----------------------------------------------------------------------------------|
| Петлевая схема,<br>тяговые трансфор-<br>маторы 25 МВ·А                    | 3,619                             | 3,542                                                             | 21,729                                                                            |
| Петлевая схема,<br>тяговые трансфор-<br>маторы $2 \times 25$ MB $\cdot$ A | 3,497                             | 3,148                                                             | 24,989                                                                            |
| Узловая схема,<br>тяговые трансфор-<br>маторы $2 \times 25$ MB $\cdot$ A  | 3,469                             | 2,899                                                             | 26,700                                                                            |

Снижение доли потерь активной энергии и повышение минимального напряжения на токоприемниках электроподвижного состава соответствуют уменьшению среднего числа итераций, приходящихся на один шаг моделирования (в приведенном примере от 4,011 до 3,469).

Возникновение эффекта расхождения итераций было исследовано при увеличении интенсивности движения поездов для участка «Хлусово-Государственная граница» (таблица 3).

Таблица 3 - Возникновение расхождения итерационного процесса при возрастании интенсивности лвижения

| Интен-<br>сивность<br>движе-<br>ния, пар<br>поездов в<br>сутки                                                                | 10 | 20 | 30 | 40 | 50 | 60 | 70 | 80                                              |
|----------------------------------------------------------------------------------------------------|----|----|----|----|----|----|----|-------------------------------------------------|
| Среднее<br>число<br>итераций                                                                                                  |    |    |    |    |    |    |    | 2,659 3,226 3,674 4,075 4,336 4,657 4,882 5,214 |
| Расхож-<br>дение<br>итераци-<br>онного<br>процесса                                                                            |    |    |    |    |    |    |    |                                                 |
| * До расхождения итерационного процесса.<br>Минимальный межпоездной интервал - 10 минут.<br>Интервал моделирования - 24 часа. |    |    |    |    |    |    |    |                                                 |

Получено 23.06.2005

Постепенное ухудшение сходимости итерационного процесса. выражающееся в увеличении среднего числа итераций на шаг моделирования, в итоге приводит к расхождению итераций, что в реальных условиях означает невозможность движения поезда с требуемой скоростью.

Можно решить эту проблему, например, изменив применяемую схему секционирования контактной сети с консольной на петлевую и увеличив мощность тяговых трансформаторов с 16 до 25 МВ∙А (таблица 4).

Таблица 4 - Восстановление сходимости итерационного процесса

| Схема секционирова-<br>НИЯ, МОЩНОСТЬ ТЯГОВЫХ<br>трансформаторов                              | Среднее число<br>итераций | Расхождение итераци-<br>онного процесса |  |  |  |
|----------------------------------------------------------------------------------------------|---------------------------|-----------------------------------------|--|--|--|
| Консольная, 16 МВ·А                                                                          | $5.214^{\degree}$         |                                         |  |  |  |
| Петлевая, 25 МВ·А                                                                            | 4.346                     |                                         |  |  |  |
| * До расхождения итерационного процесса.<br>Интенсивность лвижения – 80 пар поезлов в сутки. |                           |                                         |  |  |  |

Список литературы

1 Выбор системы тягового электроснабжения // Железные дороги мира. - 1999. - № 4. - С. 22 - 29.

2 Pilo, E. A Simulation Tool for the Design of the Electrical Supply System of High-Speed Railway Lines / E. Pilo [*u ap.*] // IEEE PES Summer meeting 2000. - Seattle. - 2000.

3 Марквардт, К. Г. О совершенствовании расчетов системы энергоснабжения электрических железных дорог / К. Г. Марквардт // Труды МИИТа. - 1970. - Вып. 340. - С. 3 - 12.

4 Смирнов, Д. В. К вопросу о представлении тяговой нагрузки в математических моделях системы электроснабжения  $2 \times 25$  кВ / Д. В. Смирнов // Труды МИИТа. - 1981. - Вып.  $684. - C.74 - 79.$ 

5 Давыдов, Б. И. Потери в тяговой сети переменного тока при пакетном пропуске поездов / Б. И. Давыдов, О. Г. Заволока // Вестник ВНИИЖТа. - 2002. - № 3.

6 Правила тяговых расчетов для поездной работы. - М.: Транспорт, 1985. - 287 с.

7 Особенности расчета сетей тягового электроснабжения // Железные дороги мира. - 2002. - № 12. - С. 53-57.

A. V. Voronin. The use of iteration methods on traction power-supply system simulation.

The need of iteration methods use on traction power-supply system simulation is considered. The results of experimental research of iterations efficiency are given.